**Zał. nr 3 do ZW 64/2012 Attachment no 3 to Programme of Studies**

# **PLAN OF STUDIES**

## **FACULTY**: **FACULTY OF ENVIRONMENTAL ENGINEERING**

**MAIN FIELD OF STUDY: ENVIROMENTAL ENGINEERING**

**EDUCATION LEVEL: 2nd level**, **Master of Science**

**FORM OF STUDIES**: **full-time**

**PROFILE: general academic**

**SPECIALIZATION**: **Environmental Quality Management (EQM)**

**LANGUAGE OF STUDY: English**

Faculty of Environmental Engineering Council Resolution of **25.09.2012** 

In effect since **01.10.2012** 

## **Plan of studies structure (optionally)**

1) in point layout

*(space for scheme of plan)*

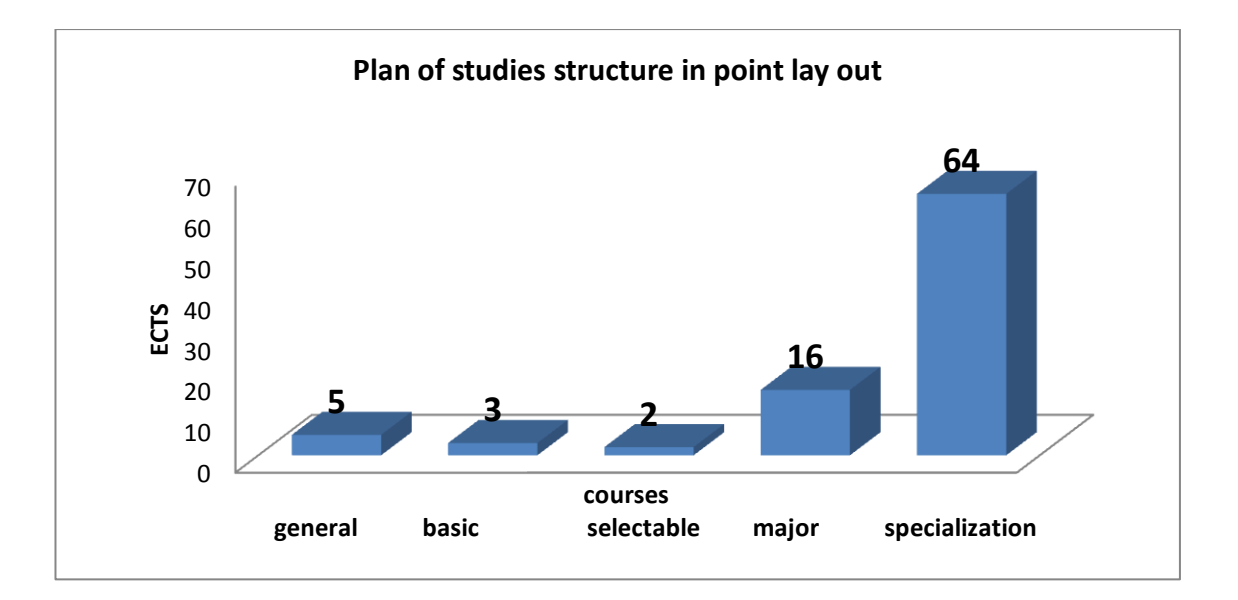

<sup>1</sup>BK – number of ECTS points assigned to hours of classes requiring direct contact of teachers with students

 ${}^{5}$ Practical course / group of courses – enter P. For the group of courses – in brackets enter the number of ECTS points assigned to practical courses

 $6$  KO – general education, PD – basic sciences, K – field-of-studies, S – specialization

 $\frac{7}{7}$  Optional – enter W, obligatory – enter Ob

 ${}^{2}$ Traditional – enter T, remote – enter Z

 $3Exam -$  enter E, crediting – enter Z. For the group of courses – after the letter E or Z - enter in brackets the final course form (lec, cl, lab, pr, sem) <sup>4</sup>University-wide course /group of courses – enter O

## 2) in hourly layout

*(space for scheme of plan)*

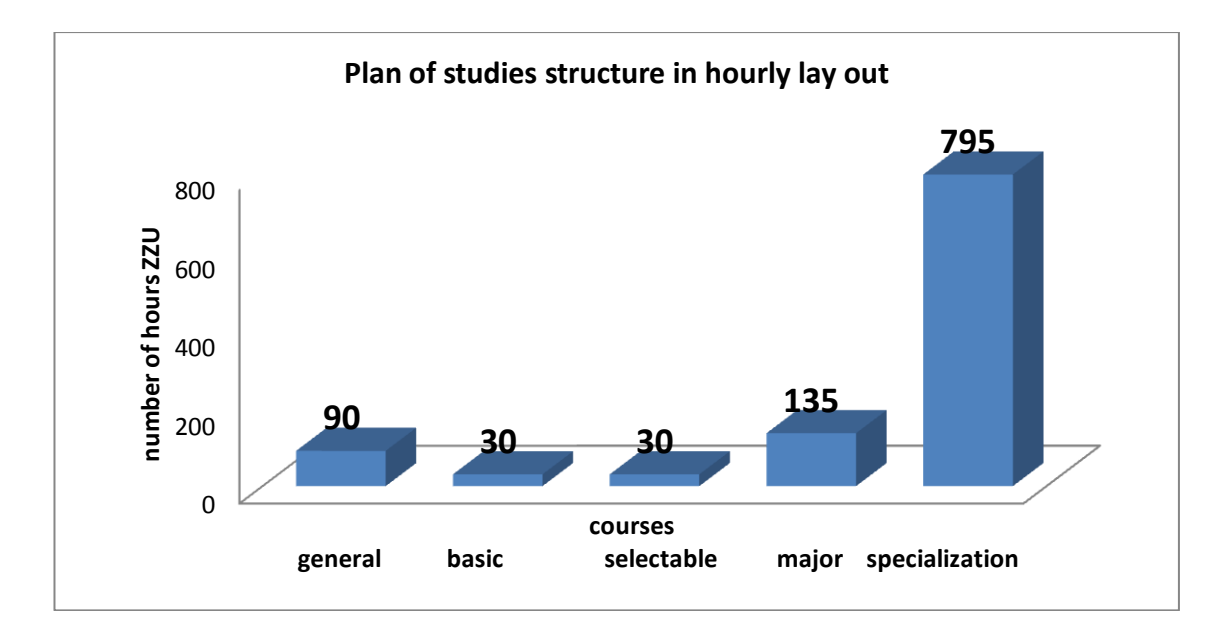

<sup>1</sup>BK – number of ECTS points assigned to hours of classes requiring direct contact of teachers with students

 ${}^{5}$ Practical course / group of courses – enter P. For the group of courses – in brackets enter the number of ECTS points assigned to practical courses

 $6$  KO – general education, PD – basic sciences, K – field-of-studies, S – specialization

 $\frac{3}{7}$  Optional – enter W, obligatory – enter Ob

 $2T$ raditional – enter T, remote – enter Z

 ${}^{3}$ Exam – enter E, crediting – enter Z. For the group of courses – after the letter E or Z - enter in brackets the final course form (lec, cl, lab, pr, sem) <sup>4</sup>University-wide course /group of courses – enter O

## **1. Set of obligatory and optional courses and groups of courses in semestral arrangement Semester 1**

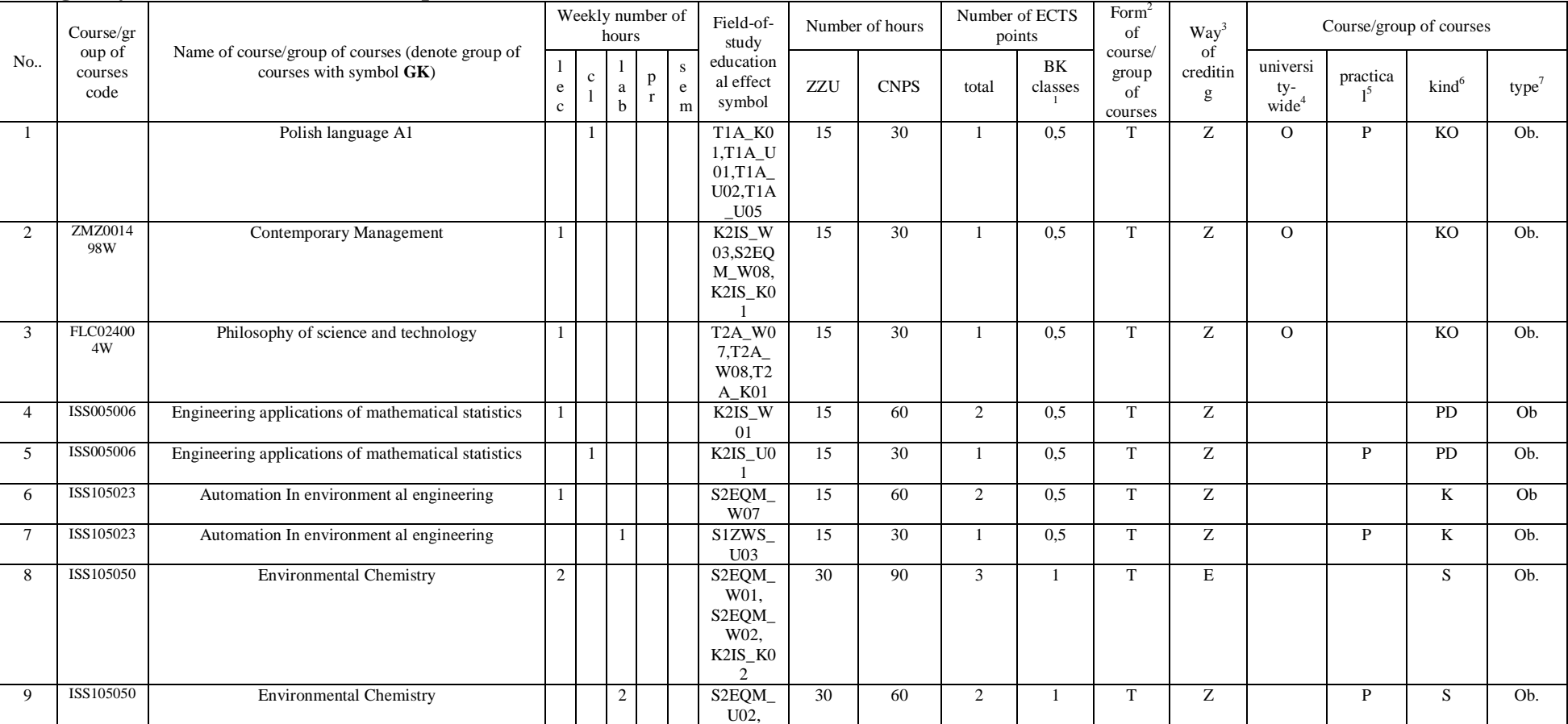

#### **Obligatory courses number of ECTS points 30**

<sup>1</sup>BK – number of ECTS points assigned to hours of classes requiring direct contact of teachers with students

 $2T$ Traditional – enter T, remote – enter Z

 $3Exam -$  enter E, crediting – enter Z. For the group of courses – after the letter E or Z - enter in brackets the final course form (lec, cl, lab, pr, sem) <sup>4</sup>University-wide course /group of courses – enter O

 ${}^{5}$ Practical course / group of courses – enter P. For the group of courses – in brackets enter the number of ECTS points assigned to practical courses

 $6$  KO – general education, PD – basic sciences, K – field-of-studies, S – specialization

 $\frac{7}{7}$  Optional – enter W, obligatory – enter Ob

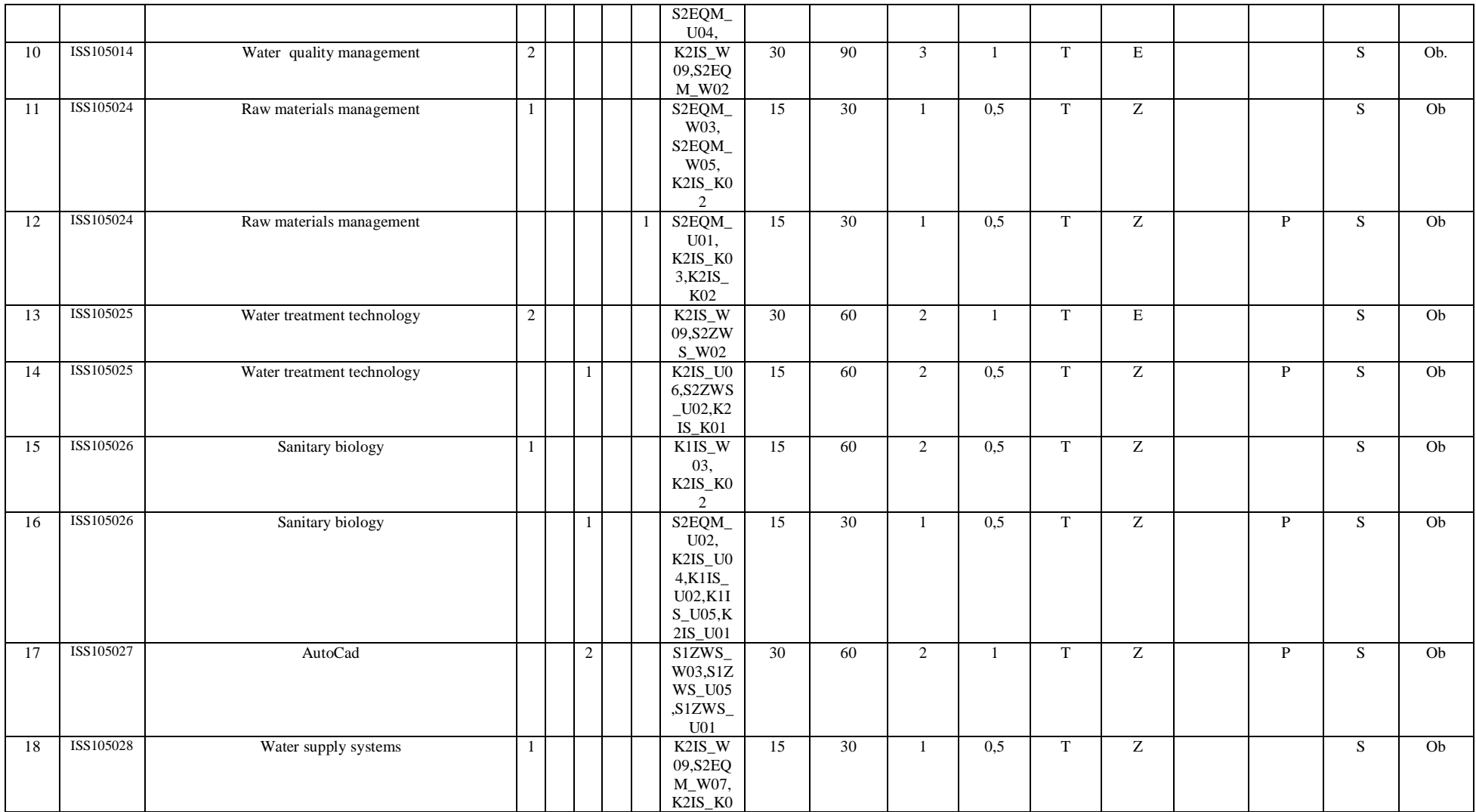

 ${}^{1}BK$  – number of ECTS points assigned to hours of classes requiring direct contact of teachers with students

 ${}^{2}$ Traditional – enter T, remote – enter Z

 ${}^{3}$ Exam – enter E, crediting – enter Z. For the group of courses – after the letter E or Z - enter in brackets the final course form (lec, cl, lab, pr, sem)  $4$ University-wide course /group of courses – enter O

 ${}^{5}$ Practical course / group of courses – enter P. For the group of courses – in brackets enter the number of ECTS points assigned to practical courses

 $6$  KO – general education, PD – basic sciences, K – field-of-studies, S – specialization

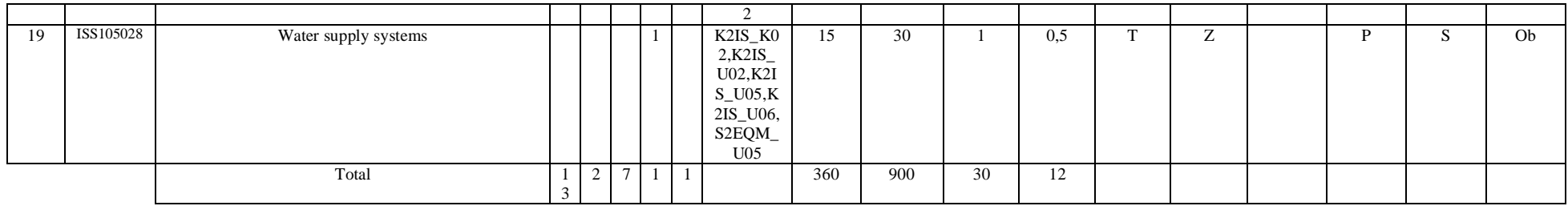

#### **Groups of obligatory courses number of ECTS points …….**

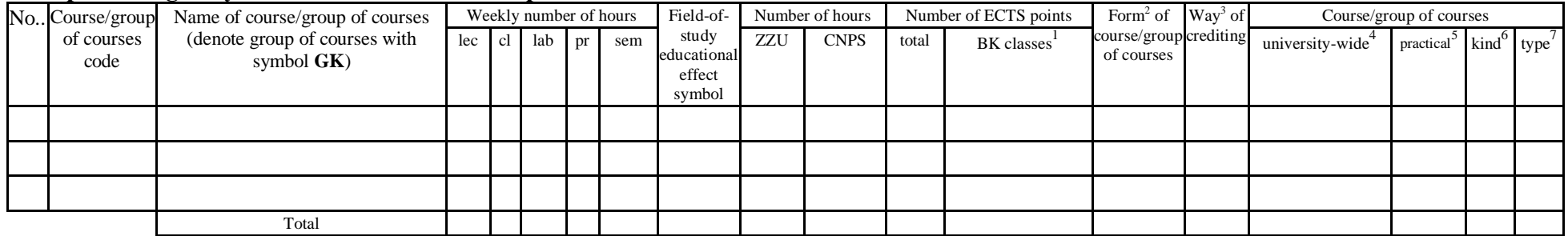

## **Optional courses (minimum …… hours in semester, ……. ECTS points)**

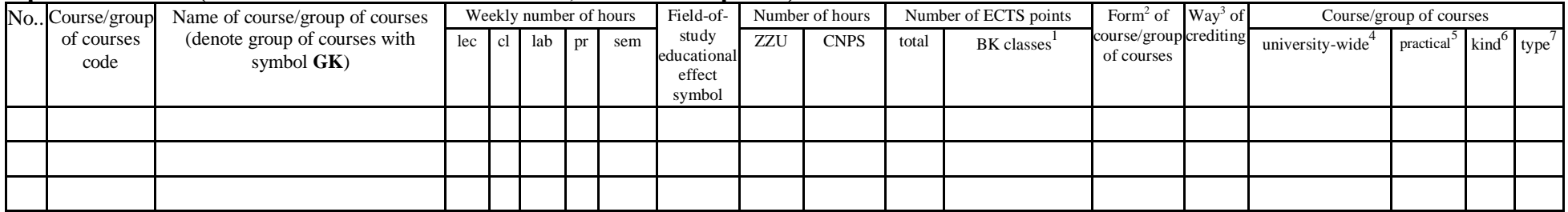

 ${}^{1}BK$  – number of ECTS points assigned to hours of classes requiring direct contact of teachers with students

 ${}^{2}$ Traditional – enter T, remote – enter Z

 $3Exam -$  enter E, crediting – enter Z. For the group of courses – after the letter E or Z - enter in brackets the final course form (lec, cl, lab, pr, sem) <sup>4</sup>University-wide course /group of courses – enter O

 ${}^{5}$ Practical course / group of courses – enter P. For the group of courses – in brackets enter the number of ECTS points assigned to practical courses

 $6$  KO – general education, PD – basic sciences, K – field-of-studies, S – specialization

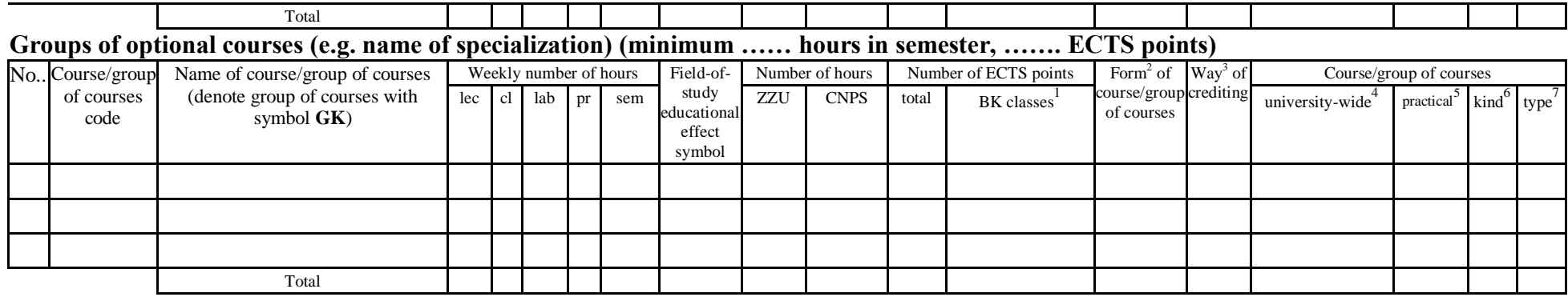

#### **Altogether in semester**

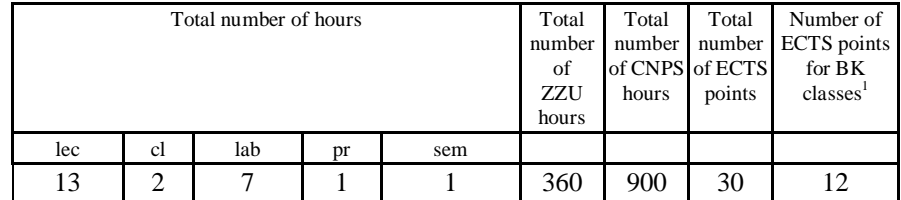

 ${}^{1}BK$  – number of ECTS points assigned to hours of classes requiring direct contact of teachers with students

 ${}^{2}$ Traditional – enter T, remote – enter Z

 ${}^{3}$ Exam – enter E, crediting – enter Z. For the group of courses – after the letter E or Z - enter in brackets the final course form (lec, cl, lab, pr, sem)  $4$ University-wide course /group of courses – enter O

 ${}^{5}$ Practical course / group of courses – enter P. For the group of courses – in brackets enter the number of ECTS points assigned to practical courses

 $6$  KO – general education, PD – basic sciences, K – field-of-studies, S – specialization

## **Semester 2**

## **Obligatory courses number of ECTS points ..30..**

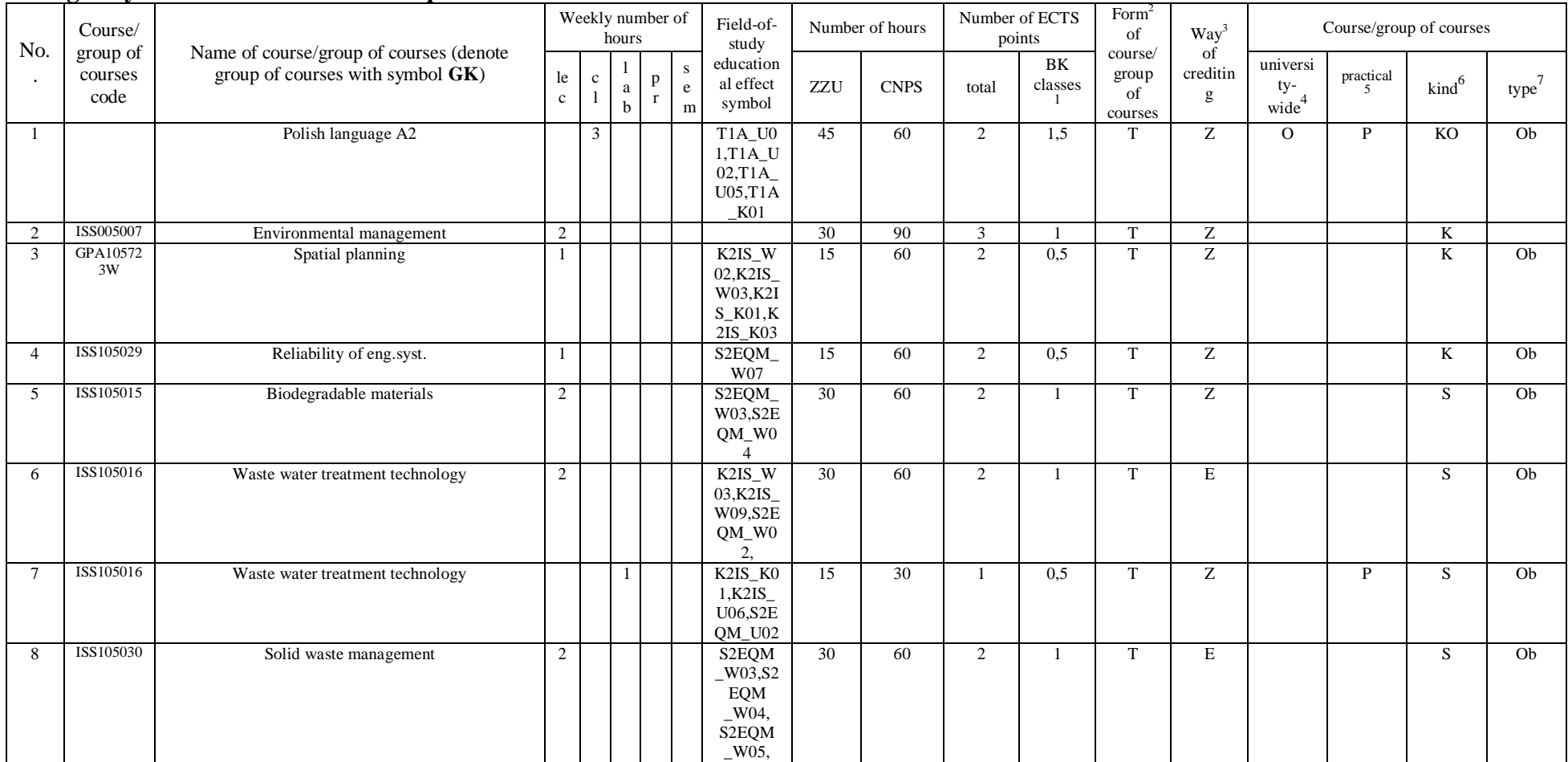

 ${}^{1}BK$  – number of ECTS points assigned to hours of classes requiring direct contact of teachers with students

 ${}^{2}$ Traditional – enter T, remote – enter Z

 ${}^{3}$ Exam – enter E, crediting – enter Z. For the group of courses – after the letter E or Z - enter in brackets the final course form (lec, cl, lab, pr, sem)  $4$ University-wide course /group of courses – enter O

 ${}^{5}$ Practical course / group of courses – enter P. For the group of courses – in brackets enter the number of ECTS points assigned to practical courses

 $6$  KO – general education, PD – basic sciences, K – field-of-studies, S – specialization

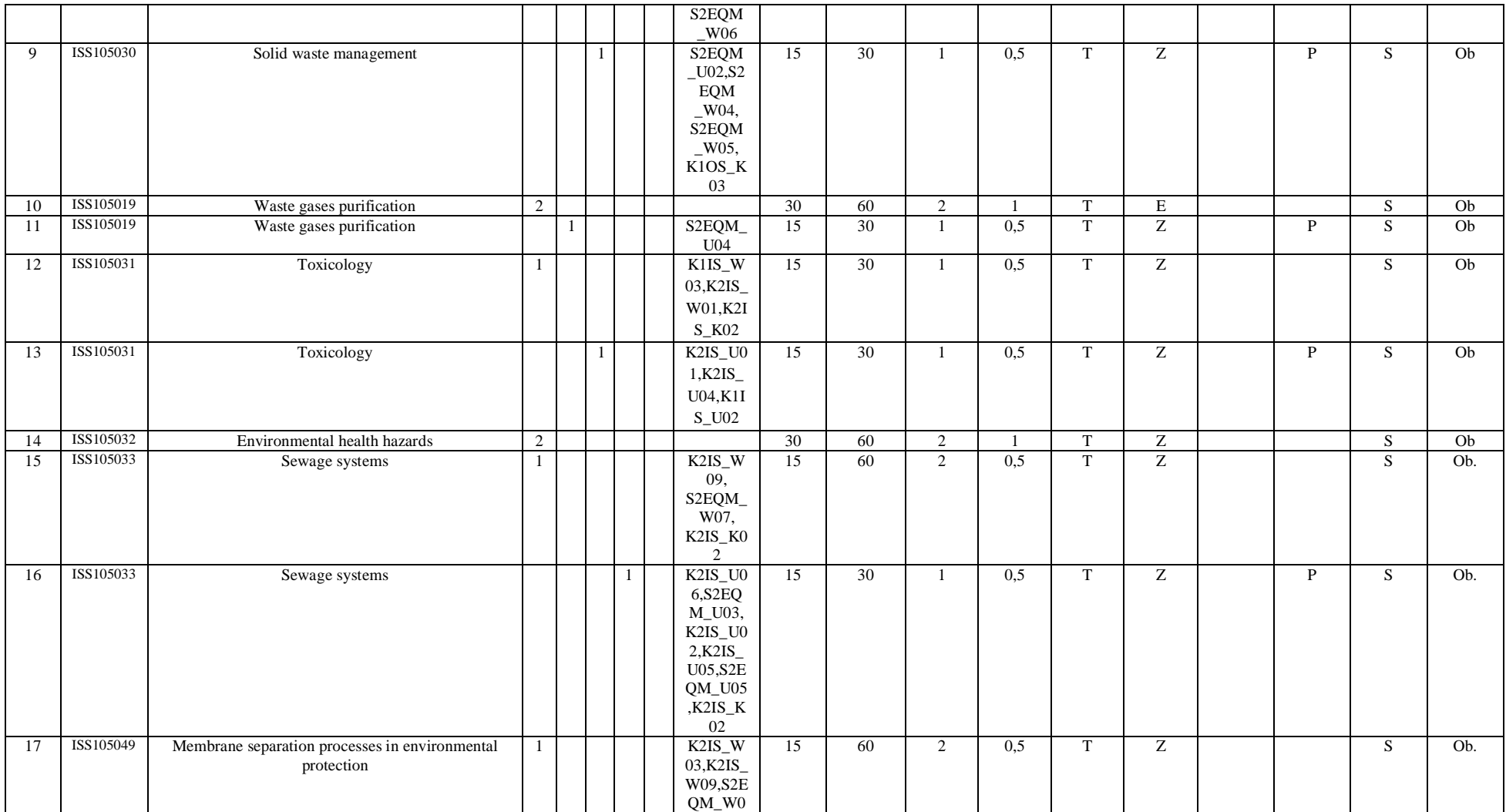

 ${}^{1}BK$  – number of ECTS points assigned to hours of classes requiring direct contact of teachers with students

 ${}^{2}$ Traditional – enter T, remote – enter Z

 ${}^{3}$ Exam – enter E, crediting – enter Z. For the group of courses – after the letter E or Z - enter in brackets the final course form (lec, cl, lab, pr, sem)  $4$ University-wide course /group of courses – enter O

 ${}^{5}$ Practical course / group of courses – enter P. For the group of courses – in brackets enter the number of ECTS points assigned to practical courses

 $6$  KO – general education, PD – basic sciences, K – field-of-studies, S – specialization

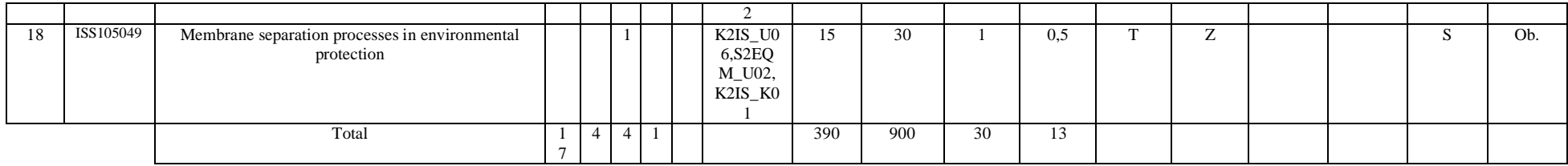

## **Groups of obligatory courses number of ECTS points …….**

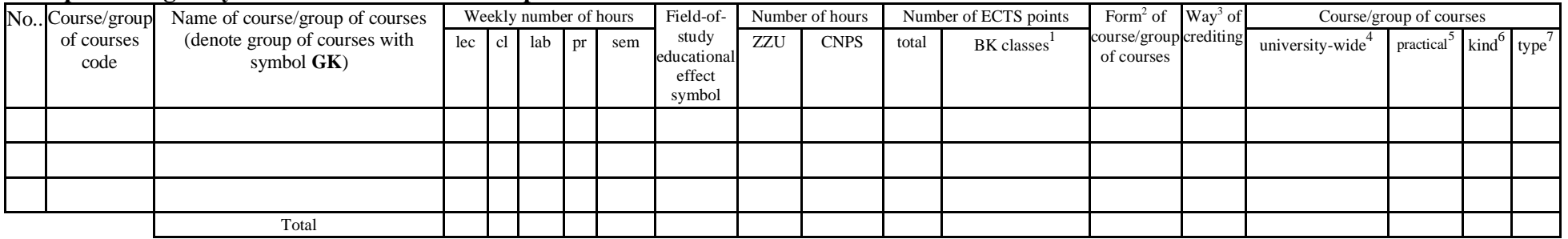

#### **Optional courses (minimum …… hours in semester, ……. ECTS points)**

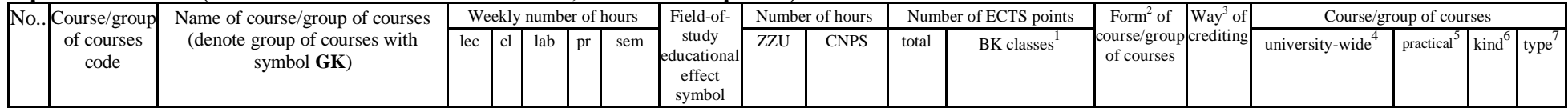

 ${}^{1}BK$  – number of ECTS points assigned to hours of classes requiring direct contact of teachers with students

 ${}^{2}$ Traditional – enter T, remote – enter Z

 $3Exam -$  enter E, crediting – enter Z. For the group of courses – after the letter E or Z - enter in brackets the final course form (lec, cl, lab, pr, sem) <sup>4</sup>University-wide course /group of courses – enter O

 ${}^{5}$ Practical course / group of courses – enter P. For the group of courses – in brackets enter the number of ECTS points assigned to practical courses

 $6$  KO – general education, PD – basic sciences, K – field-of-studies, S – specialization

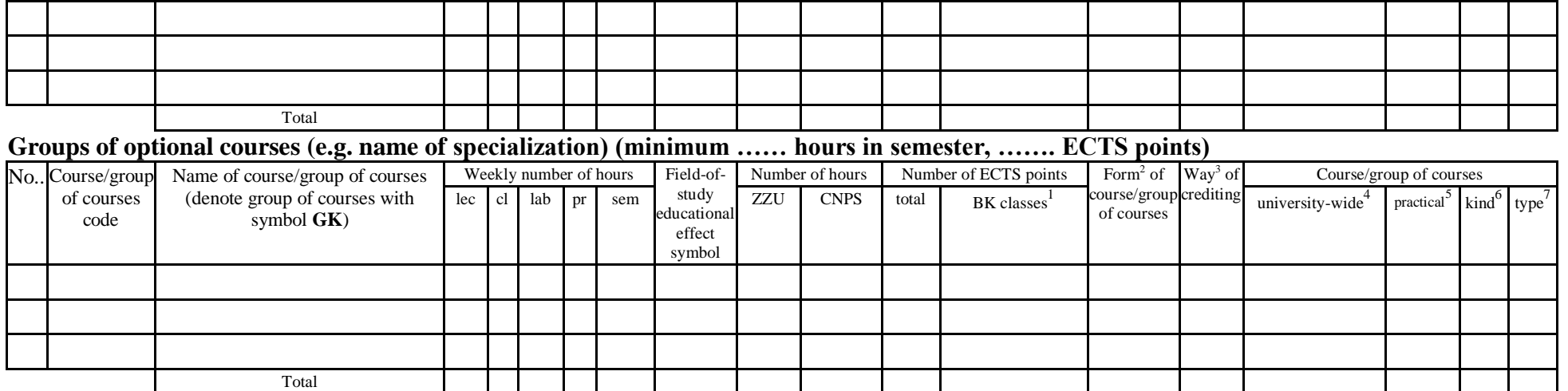

#### **Altogether in semester**

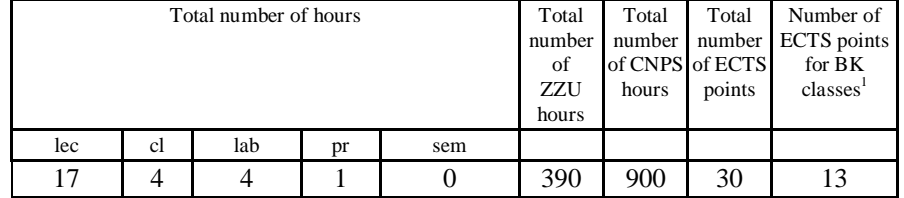

 ${}^{1}BK$  – number of ECTS points assigned to hours of classes requiring direct contact of teachers with students

 ${}^{2}$ Traditional – enter T, remote – enter Z

 ${}^{3}$ Exam – enter E, crediting – enter Z. For the group of courses – after the letter E or Z - enter in brackets the final course form (lec, cl, lab, pr, sem)  $4$ University-wide course /group of courses – enter O

 ${}^{5}$ Practical course / group of courses – enter P. For the group of courses – in brackets enter the number of ECTS points assigned to practical courses

 $6$  KO – general education, PD – basic sciences, K – field-of-studies, S – specialization

## **Semester 3**

## **Obligatory courses number of ECTS points …28….**

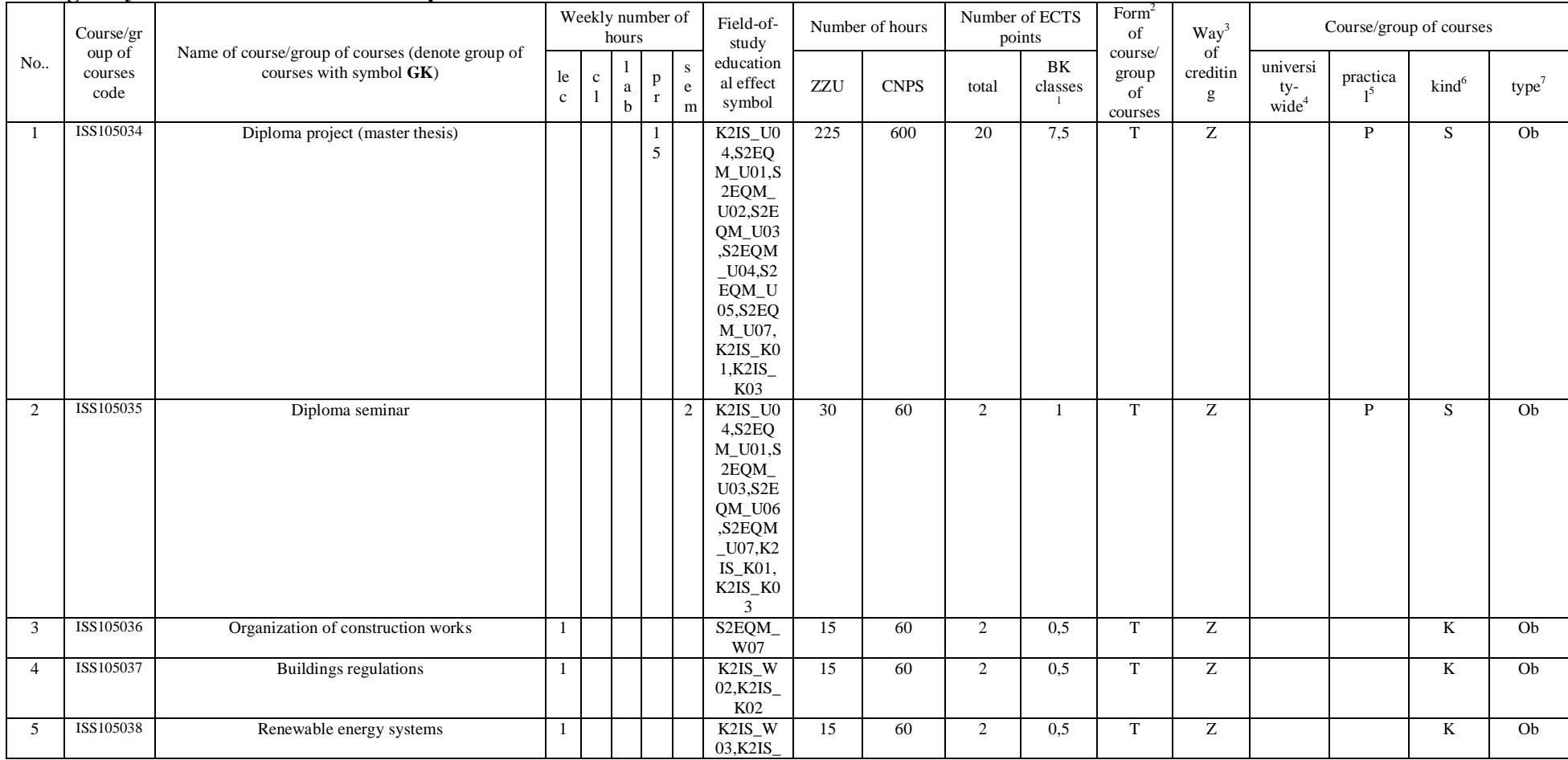

 ${}^{1}BK$  – number of ECTS points assigned to hours of classes requiring direct contact of teachers with students

 ${}^{2}$ Traditional – enter T, remote – enter Z

 ${}^{3}$ Exam – enter E, crediting – enter Z. For the group of courses – after the letter E or Z - enter in brackets the final course form (lec, cl, lab, pr, sem)  $4$ University-wide course /group of courses – enter O

 ${}^{5}$ Practical course / group of courses – enter P. For the group of courses – in brackets enter the number of ECTS points assigned to practical courses

 $6$  KO – general education, PD – basic sciences, K – field-of-studies, S – specialization

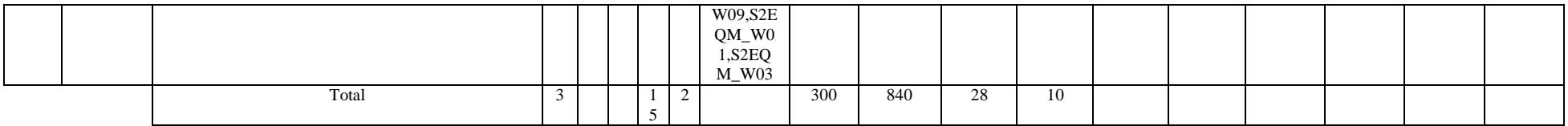

## **Groups of obligatory courses number of ECTS points …….**

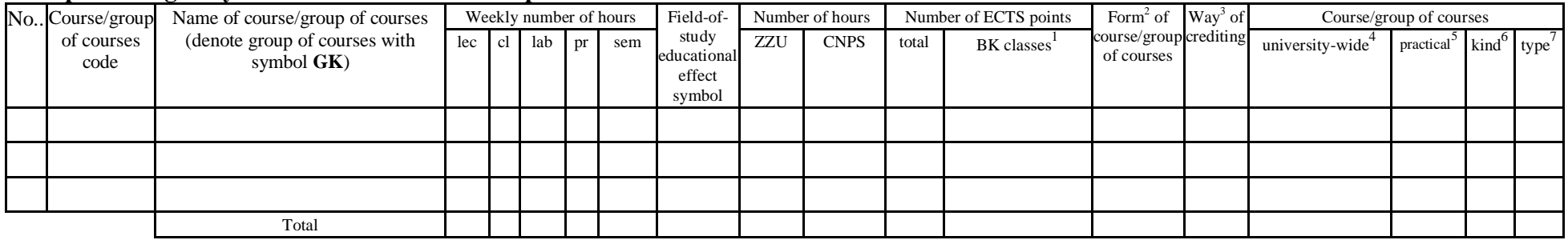

## **Optional courses (minimum …30… hours in semester, …2…. ECTS points)**

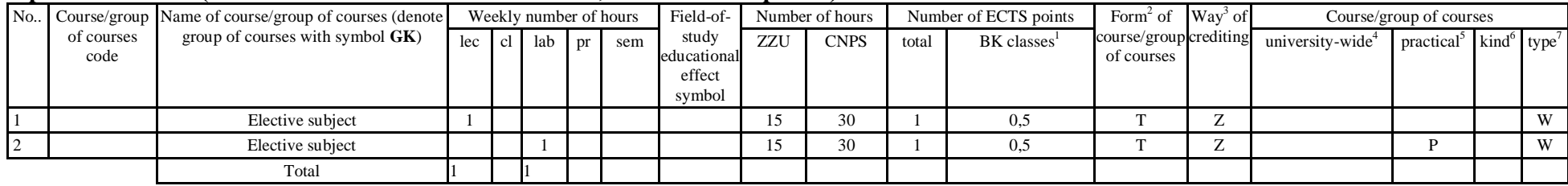

 ${}^{1}BK$  – number of ECTS points assigned to hours of classes requiring direct contact of teachers with students

 ${}^{2}$ Traditional – enter T, remote – enter Z

 $3Exam -$  enter E, crediting – enter Z. For the group of courses – after the letter E or Z - enter in brackets the final course form (lec, cl, lab, pr, sem) <sup>4</sup>University-wide course /group of courses – enter O

 ${}^{5}$ Practical course / group of courses – enter P. For the group of courses – in brackets enter the number of ECTS points assigned to practical courses

 $6$  KO – general education, PD – basic sciences, K – field-of-studies, S – specialization

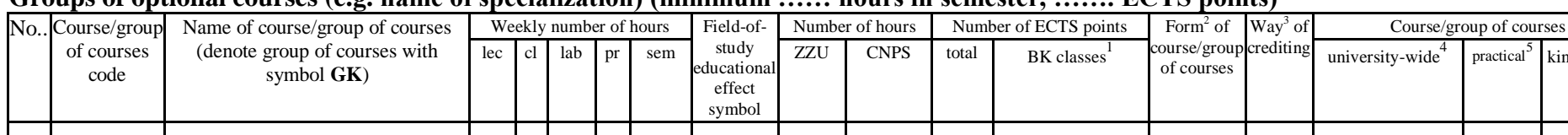

practical<sup>3</sup>

kind<sup>o</sup>

type

## Groups of optional courses (e.g. name of specialization) (minimum …… hours in semester **ECTS** points)

#### **Altogether in semester**

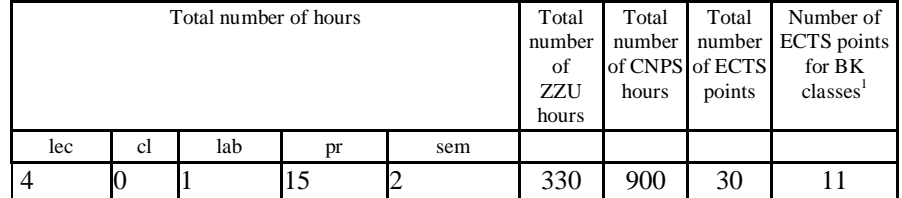

<sup>1</sup>BK – number of ECTS points assigned to hours of classes requiring direct contact of teachers with students

 $2T$ Traditional – enter T, remote – enter Z

 $3Exam -$  enter E, crediting – enter Z. For the group of courses – after the letter E or Z - enter in brackets the final course form (lec, cl, lab, pr, sem) <sup>4</sup>University-wide course /group of courses – enter O

 ${}^{5}$ Practical course / group of courses – enter P. For the group of courses – in brackets enter the number of ECTS points assigned to practical courses

 $6$  KO – general education, PD – basic sciences, K – field-of-studies, S – specialization

Total

## **2. Set of examinations in semestral arrangement**

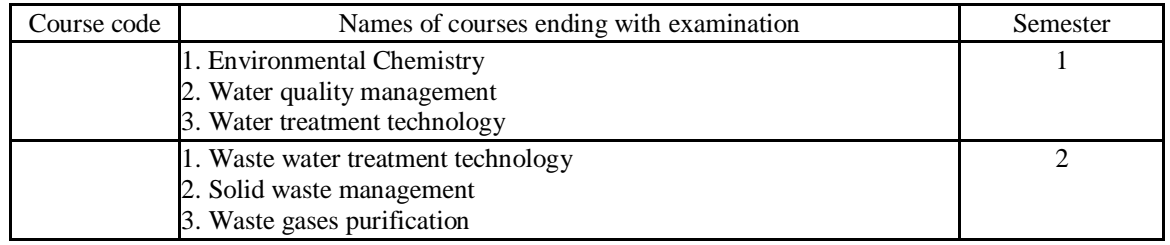

## **3. Numbers of allowable deficit of ECTS points after particular semesters**

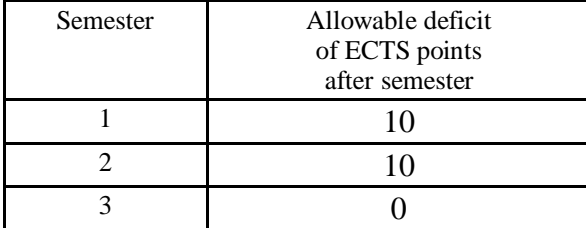

 ${}^{1}BK$  – number of ECTS points assigned to hours of classes requiring direct contact of teachers with students

 ${}^{2}$ Traditional – enter T, remote – enter Z

 ${}^{3}$ Exam – enter E, crediting – enter Z. For the group of courses – after the letter E or Z - enter in brackets the final course form (lec, cl, lab, pr, sem)  $4$ University-wide course /group of courses – enter O

 ${}^{5}$ Practical course / group of courses – enter P. For the group of courses – in brackets enter the number of ECTS points assigned to practical courses

 $6$  KO – general education, PD – basic sciences, K – field-of-studies, S – specialization

Opinion of student government legislative body

Date Name and surname, signature of student representative

................... ................................................................................

................... ................................................................................

Date Dean's signature

 ${}^{1}BK$  – number of ECTS points assigned to hours of classes requiring direct contact of teachers with students

 ${}^{2}$ Traditional – enter T, remote – enter Z

 ${}^{5}$ Practical course / group of courses – enter P. For the group of courses – in brackets enter the number of ECTS points assigned to practical courses

 $6$  KO – general education, PD – basic sciences, K – field-of-studies, S – specialization

 $3Exam -$  enter E, crediting – enter Z. For the group of courses – after the letter E or Z - enter in brackets the final course form (lec, cl, lab, pr, sem) <sup>4</sup>University-wide course /group of courses – enter O